# **Función CONCATENATE**

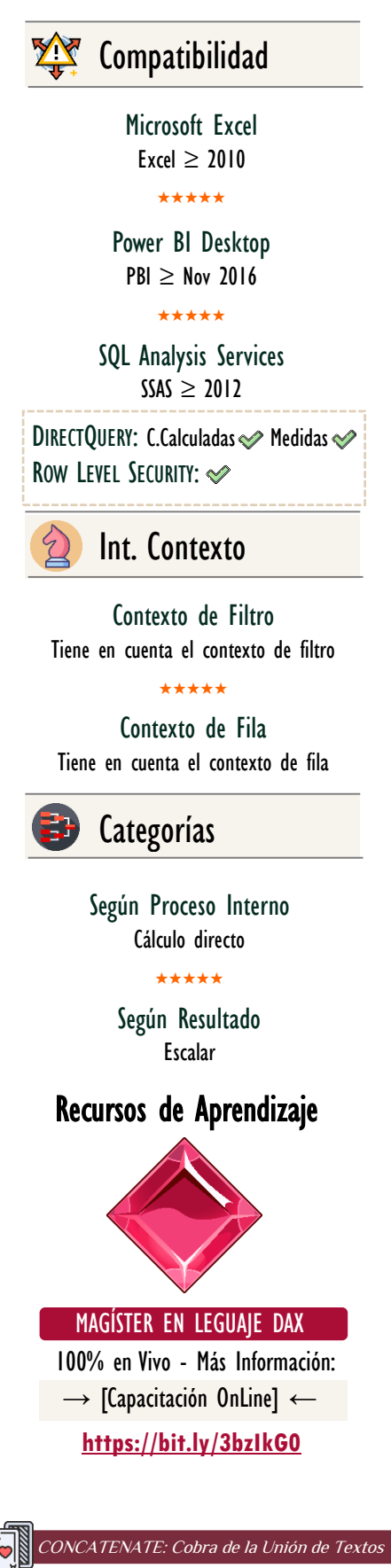

# **Descripción**

La función [CONCATENATE](https://cartasdax.com/concatenate) une dos cadenas de caracteres (textos) en una única cadena de caracteres (texto).

FUNCIÓN (A) CONCATENATE

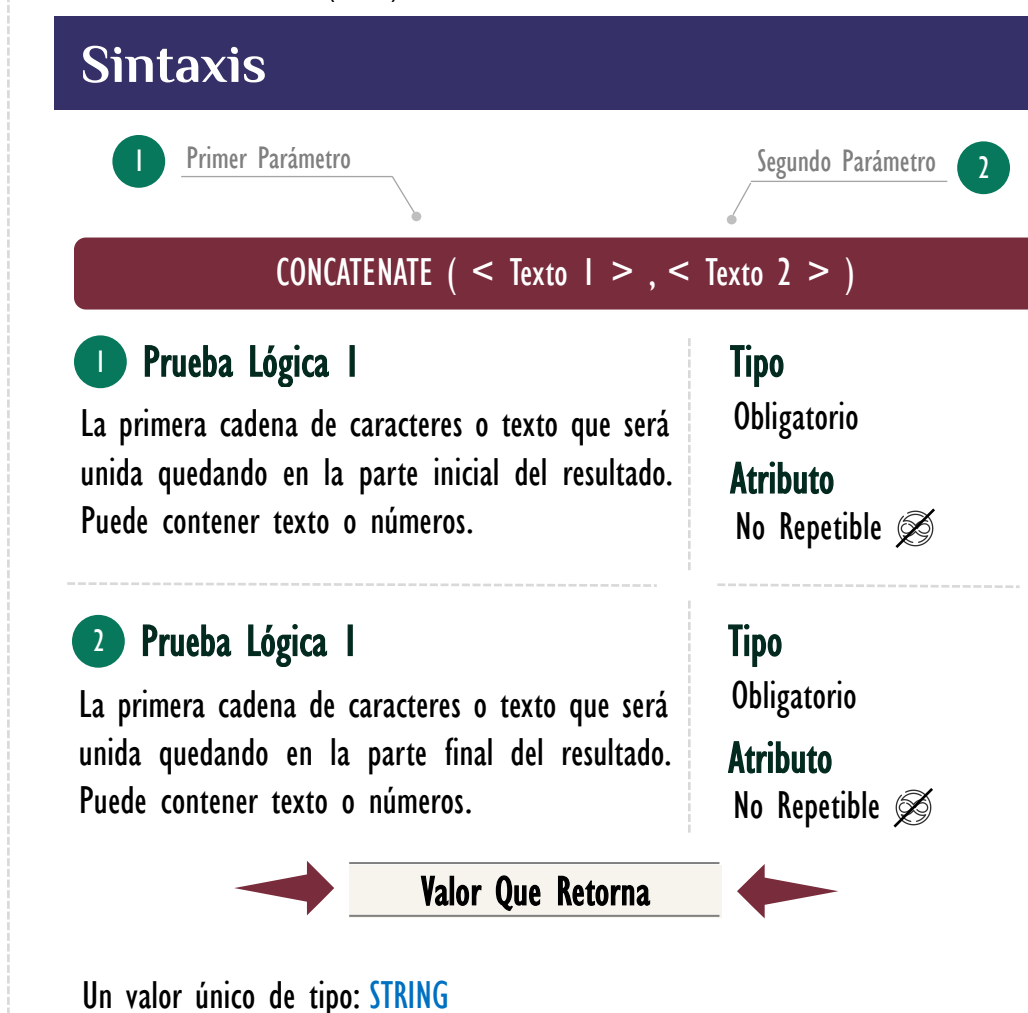

## **OBSERVACIONES**

- I. La función [CONCATENATE](https://cartasdax.com/concatenate) a diferencia de su contraparte en Excel [CONCAT](https://support.microsoft.com/es-es/office/y-funci%C3%B3n-y-5f19b2e8-e1df-4408-897a-ce285a19e9d9) en el motor clásico de funciones, sólo admite dos parámetros. Si se necesitas más dos optar por lagunas de las siguientes opciones:
	- a) (RECOMENDADO) Utilizar el operador & que corresponde al operador de concatenación y se puede utilizar indefinidamente.
	- b) Anidar otro **[CONCATENATE](https://cartasdax.com/concatenate)** o los que sean necesarios si es requerido más de tres uniones de textos.

### [Acerca de las Cartas DAX](https://www.excelfreeblog.com/cartasdax/)

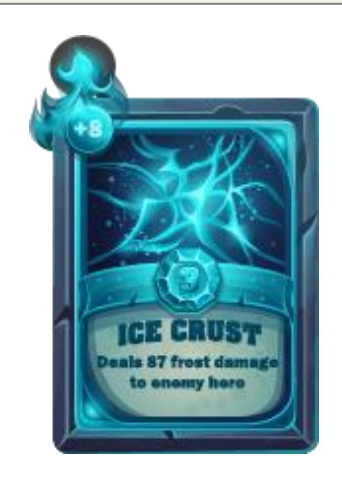

Las cartas DAX del equipo de Excel Free Blog es un paquete de contenido de documentación y representación para juego de todas las funciones en leguaje DAX, compuesta por dos partes:

#### I. La Carta

Cada función en todo el lenguaje DAX contará con un personaje representativo, por ejemplo, la función SUMX será representada por el ser mitológico: el grifo.

#### II. La Ficha Técnica

La ficha técnica tiene información de la función para su manejo, consulta y entendimiento, en ella se documenta y explica: Descripción, sintaxis, parámetros y más. (Cómo la presente)

Más Información

→ [https://bit.ly/3aZiBqu](https://www.excelfreeblog.com/cartasdax/) ← → [www.CartasDax.Com](https://www.excelfreeblog.com/cartasdax/) ←

Última Actualización. 26 de febrero del 2021

CONCATENATE: Cobra de la Unión de Textos

#### Ejemplo:

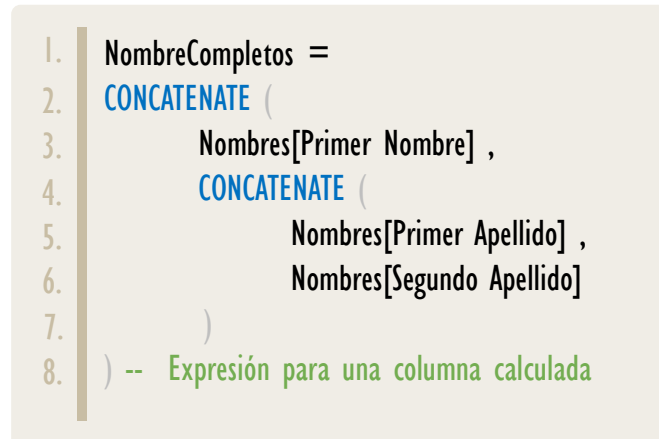

Que se puede escribir también:

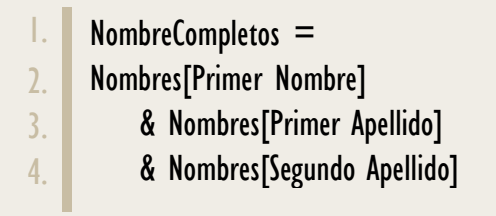

## **BIBLIOGRAFÍA**

#### Páginas Web:

- DAX GUIDE: [https://dax.guide/concatenate/](https://dax.guide/and/)
- MICROSOFT: [https://docs.microsoft.com/en-us/dax/concatenate-function-dax](https://docs.microsoft.com/en-us/dax/calculate-function-dax)

#### Libros:

• Practical PowerPivot & DAX Formulas – Art Tennick

Creado por:

Miguel Caballero y Fabian Torres. Cualquier Retroalimentación: excelfreebymcs@gmail.com

### Funciones Relacionadas:

**[CONCATENATEX](https://cartasdax.com/concatenatex)**